**AutoCAD Crack Download [Updated]**

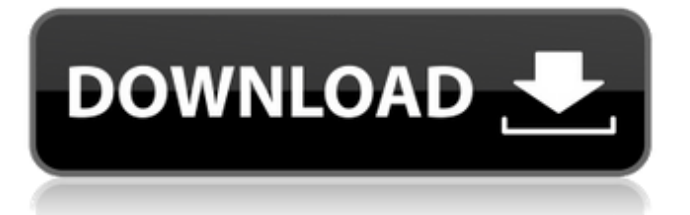

## **AutoCAD**

History of AutoCAD Full Crack AutoCAD was originally sold only on minicomputers. The first commercial version was released in September 1984 for the IBM PC/XT running MS-DOS 2.11. It replaced the "TechDraw" line of illustrations-based CAD applications developed by TechDraw Inc. Initially, Autodesk tried to limit the use of the software to the architectural profession. However, with the increased interest in computer-aided design (CAD), many other fields adopted the software as well. In 1984, Autodesk used the software in the construction of the Aspen Ski Resort in Aspen, Colorado. With the release of AutoCAD 2.0, Autodesk moved beyond the architectural profession and made AutoCAD available on IBM and Macintosh platforms. In 1985, the company launched AutoCAD LT, which is a lowercost version of the original AutoCAD program. During the mid-1990s, the company released AutoCAD 3D, which included the ability to import and manipulate three-dimensional (3D) solid models. In 1995, the first mobile-device version of AutoCAD, called AutoCAD for Pocket PCs, was released. Also in 1995, the first web-based version of AutoCAD was released. In 1998, Autodesk released AutoCAD 2000, which offered a better user interface (UI). AutoCAD 2000 also included a concept known as the AutoCAD Conceptual. The Conceptual allows users to draw a design, then insert parts of the design into the drawing in a different style. For example, a designer can draw a mechanical component, then insert a decorative cover plate on the part, and change the color of the cover plate. Also in 1998, Autodesk introduced AutoCAD Map 3D. The software uses either 2D or 3D data. It is useful for creating maps that can be used to plan construction of sites and buildings, for example. In 1999, AutoCAD 2000 was renamed to AutoCAD R14. A few years later, AutoCAD R15 was released. It introduced tools to simplify the process of creating components of a design. Later that year, in 2001, AutoCAD R16 was released. It includes improvements to the 3D modeling, technical writing, and online help, among other features. AutoCAD 2010 In 2009, Autodesk launched

### **AutoCAD Crack + (LifeTime) Activation Code Download**

Specialized CAD features The software incorporates feature functionality for archiving, text, tables, DWG exports, PDF, IGS and GIS projects, and drafting symbols, rulers, and references. It also includes the feature of being able to publish drawings through several delivery mediums including email, CD/DVD, and web sites. Other components AutoCAD Full Crack includes a development environment and run-time library for developing code in the scripting language AutoLISP. The run-time library provides access to the run-time services within AutoCAD Torrent Download. Autodesk uses Visual LISP to code AutoLISP applications. Visual LISP allows interactive selection of user interface elements using standard text-based editing and forms. AutoCAD includes a graphical development environment. A wealth of online documentation is available, including one to six volume manuals, a series of online seminars and a series of webinars, and a variety of specialised help, tips, and tricks books, all of which can be downloaded for use offline. Web-based CAD programs In addition to the traditional desktop release of AutoCAD, AutoCAD LT, and AutoCAD R2014, the company also produces a web-based version of the software for use on the web. It is available at no cost to registered users of AutoCAD or AutoCAD LT, or any third-party application that has been granted compatibility with the software. Any registered user can also access any licensed AutoCAD LT application with a web connection. AutoCAD Live has been available since 2010, a free web-based version of AutoCAD. The current version is AutoCAD 2019. AutoCAD Live allows users to save their work as a drawing. It allows a user to either use their own external web server or load a specific folder or files to serve as a web server, allowing the user to run a drawing saved in their work area at any time. All versions of AutoCAD include a browser plug-in that allows for the ability to see a drawing in the browser if it is saved as a file. AutoCAD LT users can also access the web application version of AutoCAD LT through any networked computer through a web browser. The AutoCAD 2019 version, similar to the previous version of the software, includes a web-based drawing experience. Unlike previous versions of the software, the 2019 version does not include a client-side API (even a1d647c40b

## **AutoCAD Crack + PC/Windows**

Configure the following preferences: Open file > preferences > project. Select "Autocad > Project Options > Submittons" (R). Add the generated.acs file. Save the changes. Go to File > New > Autodesk Submittons to add a new. Give it a name, press "Add". Choose "Microsoft Word" or "Plain Text". Press "Insert". Reinstall Install Autodesk Autocad and activate it. Close the application. Delete the.acs file. Run the application. Autocad will open and check if a.acs file was generated. Press "Import". Enter the generated.acs file. See also Submiting of a print project file InDesign's INADD file References External links Category:Document-level specification Category:Postscript Category:Automation Category:SubmitingQ: How to concatenate std::unique\_ptr's instead of raw pointer? Is there a way to concatenate std::unique\_ptr's instead of raw pointer (that is, an iterable object)? I have a C-style array containing pointers to instances of a class. I want to wrap them into std::unique\_ptr's. std::unique\_ptr my  $\arctan[10]$ ; //I don't want the raw pointer I want to make the objects it stores data from my  $\arctan[0]$  to my\_array[9], but not from my\_array[0] to my\_array[9] to my\_array[9]. So, for example, if my\_array[0] -> Object1 and my\_array[9] -> Object10, I want to construct an array like so: std::unique\_ptr my\_array[10];  $my_array[0] = std: unique_ptr(Object1); my_array[1] = std: unique_ptr(Object2); ... my_array[9] =$ std::unique\_ptr(Object10); and have it behave as if my\_array[0] -> Object1 and my\_array[9] -> Object10. I know I could use a for-loop,

### **What's New In AutoCAD?**

Add comments and notes to feature and property tags using Markup Assist. Ink dynamics enhancements: Ink dynamics can now be defined for each object type. Ink tracking automatically adjusts when an object changes shape or orientation, but the position can also be changed with the mouse or manually. Select and align objects using "Ink align". The ability to select multiple objects and move them is now much faster. Ink dynamics on custom, dynamic strokes. If you have a crosshair, pressing the Enter key can now move and/or copy multiple selected objects at once, along with other commands like Delete. Ink dynamics on custom stroke dynamic brushes. Ink dynamics on custom surface dynamic brushes. New surface style: Shadows and Stencils Any surface now has a "shadow" surface style that lets you create realistic shadow effects, even on features (hatch, legend, etc.). Surfaces now include a "stencil" surface style that lets you filter surface contents based on underlying layers and objects. Use it to clean up any unintentional additional strokes or lines that may be created. Create a hierarchical parent surface, then use the "Add to" command to add the parent's surface style to another surface. You can now select and use a parent surface in any new surface created after it. New commands: "Invert," "Remove Mesh and fill," "Color," "Value," "Solid," "Dash," "Type," "Symbol," "Extrude," "Extrude Section," "Arc," "Circle," and "Circle Dot" "Invert" will invert the selected objects. You can remove the mesh and any material fill used to define an object from any selected object. This can help in situations where you have multiple objects with the same material, but one has additional detail or lines. You can use a new color command to quickly define the color of an object. You can select the color of a surface using the current color command (equivalent to selecting the color using

# **System Requirements:**

- OS: Windows XP or newer - Resolution: 1280 x 1024 - Processor: Pentium III 700 or newer - RAM: 512 MB - Hard Drive: 800 MB - CD-ROM: 8.0 MB - Sound Card: DirectX 9.0-compatible - DirectX Version: DirectX 9.0 - Network: Broadband Internet connection - Free Disk Space: 128 MB - USB Port: Any - BIOS: Any Two wonderful RPG games for just \$3.99